## **SECONDARY SCHOOL ANNUAL EXAMINATIONS 2003**

Educational Assessment Unit – Education Division

| ORM 4              |                                | INFORMATION AND COMMUNICATION TECHNOLOGY TIME: 1 hr 30 min                                                                                                    |                  |  |  |  |  |
|--------------------|--------------------------------|----------------------------------------------------------------------------------------------------|------------------|--|--|--|--|
| Name: <sub>-</sub> |                                | Class:                                                                                                    | _                |  |  |  |  |
| Answei             | r ALL                          | questions.                                                                                                    |                  |  |  |  |  |
| 1 This             | ques                           | stion is on file organisation (Windows Explorer).                                                                                                    |                  |  |  |  |  |
|                    |                                | A number of <b>folders</b> were created on the hard disk [C:].  The picture on the right shows how the folders were organised.  Hard disk [C:]  Physics  Heat  Magnetism  English  Grammar  Literature  Poems  Prose  Homeworks                                                                        |                  |  |  |  |  |
| (a)                |                                | Look carefully at the picture above. Use <u>four</u> of the following words to fill the blanks in the paragraph below.  English tree Heat files Poems  The arrangement of folders on the hard disk [C:] is called a  organisation. A folder may contain other                                          |                  |  |  |  |  |
|                    |                                | folders or The <i>Homeworks</i> folder is found in                                                                                                    |                  |  |  |  |  |
|                    |                                | the folder while the                                                                                                    |                  |  |  |  |  |
|                    |                                | is in the <i>Physics</i> folder.                                                                                                    | 4                |  |  |  |  |
| (b)                | i)<br>ii)<br>iii)<br>iv)<br>v) | Write <b>True</b> or <b>False</b> for each of the following sentences.  The <i>Grammar</i> folder contains other folders.  The <i>Prose</i> folder contains other folders.  Folders can also be created on a floppy disk.  A folder cannot be deleted.  Folders help you to organise your work better. | 1<br>1<br>1<br>1 |  |  |  |  |
| (c)                |                                | One item missing from the picture above is the <b>Recycle Bin</b> . Write a sentence to explain what the Recycle Bin is used for.                                                                                                    | •                |  |  |  |  |

|                |      | 3110                                    | ws the data tha                                                 | B B                                                | C D                 | E                     | F   |
|----------------|------|-----------------------------------------|-----------------------------------------------------------------|----------------------------------------------------|---------------------|-----------------------|-----|
|                |      | 1                                       | Income for Ma                                                   | v l                                                | Expenses f          |                       |     |
|                |      | 2                                       |                                                                 |                                                    |                     |                       |     |
|                |      | 3                                       | Wage                                                            | Lm 450.00                                          | Electricity         | Lm 54.00              |     |
|                |      | 4                                       | Overtime                                                        | Lm 44.00                                           | Water               | Lm 21.00              |     |
|                |      | 5                                       | Bank interests                                                  | Lm 13.00                                           | Telephone           | Lm 30.00              |     |
|                |      | 6                                       | Savings from April                                              | Lm 26.00                                           | House rent          | Lm 25.00              |     |
|                |      | 7                                       |                                                                 |                                                    | Clothing            | Lm 63.00              |     |
|                |      | 9                                       | -                                                               |                                                    | Food<br>Leisure     | Lm 250.00<br>Lm 50.00 | -   |
|                |      | 10                                      |                                                                 | 8                                                  | Leisure             | Lm 50.00              |     |
|                |      |                                         | Total Income                                                    |                                                    | Total Expense       | ne l                  |     |
|                |      | 12                                      | Total Income                                                    | ·                                                  | Total Expelle       |                       | -   |
|                |      | 13                                      |                                                                 | Balance                                            |                     | 1                     |     |
|                |      | 100000000000000000000000000000000000000 | Lowest Income                                                   |                                                    | Highest Expe        | nse                   |     |
|                |      | 15                                      |                                                                 |                                                    |                     |                       |     |
| ))             | iii) | Tota<br>cell<br>In c                    | -                                                               | the Total Expe<br>y type the forn<br>May. Write do |                     | •                     | est |
| c)             |      | 13 a                                    | u want to <b>insert</b><br>and 14. Which i<br>ert the new row   | row must be s                                      | elected to          | Row:                  |     |
| d)             |      |                                         |                                                                 |                                                    | plete the following | _                     |     |
|                |      | ın tl                                   | ne picture of the                                               | e spreadsheet                                      | above, currency     | (money) has b         | een |
|                |      | forn                                    | matted to                                                       | decimal pla                                        | aces.               |                       |     |
|                |      |                                         | he spaces belo                                                  | w, write down                                      | the list of income  | •                     | d   |
| e)             |      | арр                                     | pear after <b>sortir</b><br>e first item has t                  | •                                                  | • • • •             | •                     |     |
| <del>)</del> ) |      | арр                                     | pear after <b>sortir</b><br>e first item has t                  | •                                                  | you.                | •                     |     |
| <del>)</del> ) |      | арр                                     | pear after <b>sortir</b><br>e first item has b<br>1. <u>Ban</u> | been done for<br>k interes                         | you.                |                       |     |

| 3 Th | nis que | stion is on the <b>Database</b> pro                                                              | gram.                                                   |                         |  |  |
|------|---------|--------------------------------------------------------------------------------------------------|---------------------------------------------------------|-------------------------|--|--|
|      |         | You want to store the information on your most favourite actors in the database program.         |                                                         |                         |  |  |
| (a)  | )       | The <b>file specifications</b> for the actors' database are shown in the incomplete table below. |                                                         |                         |  |  |
|      | i)      | Fill in the Data Type using One has been done for you                                            |                                                         | or Date.                |  |  |
|      |         | Field name                                                                                       | Data type                                               |                         |  |  |
|      |         | Name                                                                                             |                                                         | 1                       |  |  |
|      |         | Surname                                                                                          | Text                                                    |                         |  |  |
|      |         | Nationality                                                                                      |                                                         | 1                       |  |  |
|      |         | Date of birth                                                                                    |                                                         | 1                       |  |  |
|      |         | Age (years)                                                                                      |                                                         | 1                       |  |  |
|      | ii)     | How many <b>fields</b> would the                                                                 | e database file have?                                   |                         |  |  |
| (b)  | )       | Every now and then you m                                                                         | ay need to <b>update</b> the da                         | tabase.                 |  |  |
|      | i)      | Tick (✔) the answer that be database.  • So that the database ca                                 | est explains the reason for<br>an be printed and saved. | or updating the         |  |  |
|      |         |                                                                                                  | in the database is correct                              |                         |  |  |
|      |         |                                                                                                  | n can be added to the da                                |                         |  |  |
|      | ii)     | To update the database yo Write down the words in bomeaning given below.                         |                                                         | or <b>Edit</b> records. |  |  |
|      |         |                                                                                                  | – changing some c                                       | data in a record. 1     |  |  |
|      |         |                                                                                                  | – typing a new reco                                     | ord. 1                  |  |  |
|      |         |                                                                                                  | – removing an unw                                       | vanted record. 1        |  |  |
| (c)  | )       | After typing all the informat told you to click the <b>button</b> the button used for?           |                                                         |                         |  |  |
| (d)  | )       | Write <b>True</b> or <b>False</b> for each                                                       | ch of the following:                                    |                         |  |  |
| . ,  | i)      | You should have used the the database program to st                                              | spreadsheet program and                                 | _                       |  |  |
|      | ii)     | Sorting arranges the record                                                                      | ds in a certain order.                                  |                         |  |  |
|      | iii)    | The data in a keyfield must                                                                      | t be the same for all recor                             | ds.                     |  |  |
|      | iv)     | A record is the group of da                                                                      | ta about one actor                                      |                         |  |  |

This question is on the **database** program.

The picture below shows a database table on the planets in our solar system.

|     | Name    | Diameter (km) | Moons | Length of day (hours) |
|-----|---------|---------------|-------|-----------------------|
|     | Mercury | 4500          | 0     | 1320                  |
|     | Venus   | 12160         | 0     | 5760                  |
|     | Earth   | 12680         | 1     | 24                    |
| - 0 | Mars    | 6720          | 2     | 25                    |
|     | Jupiter | 140800        | 12    | 10                    |
|     | Saturn  | 120000        | 9     | 10                    |
|     | Uranus  | 46400         | 5     | 11                    |
| - 0 | Neptune | 43200         | 2     | 15                    |
| 0   | Pluto   | 6400          | 0     | 144                   |
| *   |         |               |       |                       |

- What filename has been given to the (a) (i) database table when saving it?

2

2

2

2

- Write down the **amount** of records that (ii) have been typed.
- (b) Queries have also been designed on the database table.
  - One Query was to find the records of the planets that have zero (0) i) **moons**. Tick ( ) the correct condition that must be used.

| ` '           |  |
|---------------|--|
| Moons = 0     |  |
| Moons equal 0 |  |
| Moons = "0"   |  |

Another query was to find the records of the planets where the Length of Day (hours) is greater than that of the Earth. Tick (✔) the

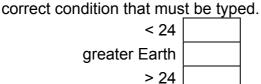

A **Form** and a **Report** were also designed on the table. These are

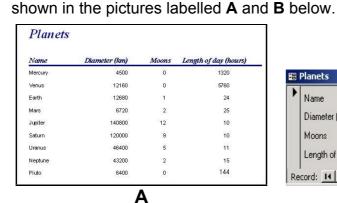

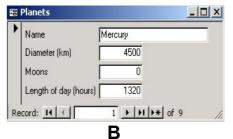

ii)

(c)

| i)  | ,  | Look at the pictures A and B on the previous page. In the spaces below, write down the words <b>Form</b> and <b>Report</b> to state what each picture is showing.         |   |
|-----|----|----------------------------------------------------------------------------------------------------|---|
|     |    | Picture A:                                                                                                    | 1 |
|     |    | Picture B:                                                                                                    | 1 |
| ii  | ,  | The <b>buttons</b> shown at the bottom of picture B are also drawn below.  Fill the blanks in the sentences below by using the following words:  Last next previous first |   |
|     |    | - Used for moving to the record.                                                                                                    | 1 |
|     |    | - Used for moving to the record.                                                                                                    | 1 |
|     |    | - Used for moving to the record.                                                                                                    | 1 |
|     |    | - Used for moving to the record.                                                                                                    | 1 |
| (a) | ,  | Complete the following sentence.  While a <b>document</b> in word processing is made up of a number of   pages, a presentation in PowerPoint is made up of a number of    | 2 |
| (b) | ,  | Write a <b>true</b> or a <b>false</b> for each of the following:                                                                                                    |   |
|     |    | A presentation is like a table of information.                                                                                                    | 1 |
|     |    | A title on a slide may be rotated.                                                                                                    | 1 |
|     |    | Text and pictures may be animated.                                                                                                    | 1 |
|     |    | Slide transition is an effect on the title only.                                                                                                    | 1 |
| (c) |    | The picture on the right is used to choose a template.    New Presentation Designs   Presentation   Web Plages                                                            |   |
| i)  | )  | Complete the following sentence:                                                                                                    |   |
|     |    | A <b>template</b> consists of a and a pre-defined                                                                                                    |   |
|     |    | scheme of colours to have a consistent appearance.                                                                                                    | 2 |
| ii  | i) | Is a template applied to <b>one</b> slide or to <b>all</b> the slides?                                                                                                    | 1 |

- (d) Look at the picture on the right.
  - Tick ( ) the correct phrase.
     The picture is showing a selection of:

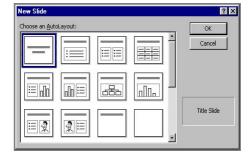

- Page setups.
- Slide transitions.
- Object animations.
- Slide layouts.

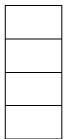

ii) The following diagram is one of the sketches shown in the picture above. What are the items labelled **A**, **B** and **C** representing?

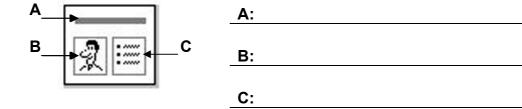

- iii) If you select one of the sketches, is the sketch applied to **one** slide or to **all** the slides together?
- (e) The picture on the right is used to set the **slide transition**.
  - i) Write down the **type** of slide transition that I have selected.
  - ii) Would the slide transition be **quick** or take a **long** time?

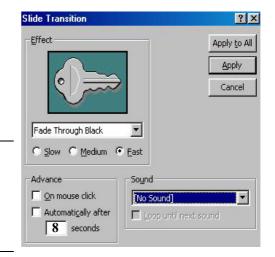

iii) Draw an **X** in the correct position in the picture above to show what must be ticked to have a **presentation** running by itself.

Secondary Schools F4 Annual - 2003

1

1

1

1

1

1

1

1

|   | (f)  |      | The picture below shows 5 labelled <b>buttons</b> that are found in the presentation program.                                               |   |
|---|------|------|----------------------------------------------------------------------------------------------------|---|
|   |      |      |                                                                                                    |   |
|   |      |      | Slide view ————————————————————————————————————                                                                                             |   |
|   |      |      | Write the <b>name</b> of the button that is used to:                                                                                        |   |
|   |      | i)   | Run the slide show.                                                                                                    | 1 |
|   |      | ii)  | Edit the text in one of the slides.                                                                                                    | 1 |
|   |      | iii) | Choose the order of the slides.                                                                                                    | 1 |
| 6 | This | ques | stion is on the <b>Desktop Publishing</b> (DTP) program.                                                                                    |   |
|   | (a)  |      | Two different <b>fill effects</b> have been used to fill the two rectangles shown below. Tick (🗸) the right box to show the type of effect. |   |
|   |      |      | Fill effect Gradient Pattern                                                                                                    |   |
|   |      |      |                                                                                                    | 1 |
|   |      |      |                                                                                                    | 1 |
|   | (b)  |      | The two pictures below were drawn using <b>line art</b> and <b>greyscale</b> .  Put the correct name under each picture.                    |   |
|   |      |      |                                                                                                    |   |
|   |      |      |                                                                                                    |   |
|   |      |      |                                                                                                    |   |
|   |      |      |                                                                                                    | 2 |
|   | (c)  |      | Sans-serif, Script and Serif fonts have been used in the sentences given below. Write the correct type style for each sentence.             | _ |
|   |      | i)   | The quick brown fox jumps over the                                                                                                    |   |
|   |      | ii)  | lazy dog. The quick brown fox jumps over the lazy dog.                                                                                      | 1 |
|   |      | iii) | The quick brown fox jumps over the lazy dog.                                                                                                | 1 |
|   | (d)  |      | Tick (🗸) the correct size of paper that you would obtain if you were to cut an A4 paper in half.                                            |   |
|   |      |      | A3 A5 A2                                                                                                    | 1 |

|   | (e)  | i)   | How many panel three-fold broch                       |                                       |                    |               |           | 1 |
|---|------|------|-------------------------------------------------------|---------------------------------------|--------------------|---------------|-----------|---|
|   |      | ii)  | The sketch below<br>to show how you<br>Two-fold br    | would fold a three                    | ee-fold broch      |               |           |   |
|   |      |      |                                                       |                                       |                    |               |           | 2 |
| 7 | This | ques | stion is on the <b>Inte</b>                           | rnet and E-mail.                      |                    |               |           |   |
|   | (a)  |      | Two uses of the sending <b>e-mails</b> .              |                                       | _                  |               | and       | 2 |
|   | (b)  |      | When <b>Schoolne</b> displayed. Write Two have been p | the following wor<br>provided as answ | ds in the corrers. | rect boxes.   |           |   |
|   |      | S    | log ·                                                 | out, compose, m                       | aliboxes, aut      | o-reply       | ==        |   |
|   |      | U    |                                                       | Auto)                                 | <b>CO</b>          | 1995          | DI        |   |
|   |      |      |                                                       |                                       | Settings           | web site      |           | 4 |
|   | (c)  |      | When sending e-<br>correct meaning                    |                                       | se the CC op       | tion. Unde    | rline the |   |
|   |      |      | close cut                                             | comput                                | er course          | carbo         | on copy   | 2 |
|   | (d)  |      | Fill in the blanks                                    | in the passage b                      | pelow using the    | he following  | g words.  |   |
|   |      |      | messages                                              | reliable                              | electron           |               | fast      |   |
|   |      |      | modem                                                 | ISP                                   | keyboai            | rd i          | networks  |   |
|   |      |      | E-mail is short fo                                    | r                                     | mail. ٦            | This is the   |           |   |
|   |      |      | transmission of _                                     |                                       | over con           | nmunicatio    | n         |   |
|   |      |      |                                                       | To send e-                            | mails from yo      | our home y    | ou must   |   |
|   |      |      | have a                                                | and                                   | an Internet c      | onnection     | that is   |   |
|   |      |      | provided by an _                                      |                                       | The mes            | ssages ma     | y be text |   |
|   |      |      | entered from the                                      |                                       | Compa              | anies that a  | are fully |   |
|   |      |      | computerised ma                                       | ike much use of                       | e-mail becau       | se it is flex | ible,     |   |
|   |      |      |                                                       | and                                   |                    | ·             |           | 8 |